# Package 'infer'

August 13, 2021

<span id="page-0-0"></span>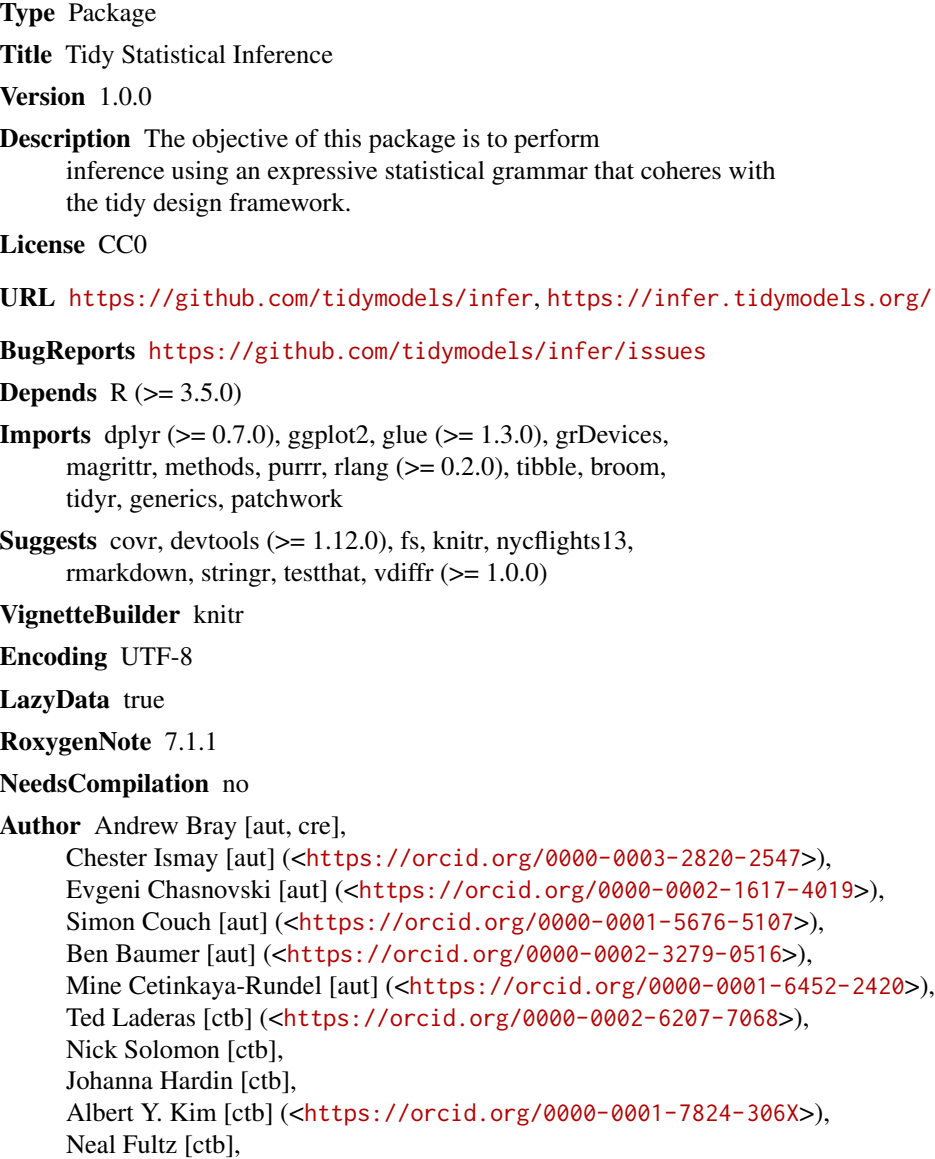

1

 $2<sup>2</sup>$ 

Doug Friedman [ctb], Richie Cotton [ctb] (<<https://orcid.org/0000-0003-2504-802X>>), Brian Fannin [ctb]

Maintainer Andrew Bray <abray@reed.edu>

Repository CRAN

Date/Publication 2021-08-13 17:30:02 UTC

# R topics documented:

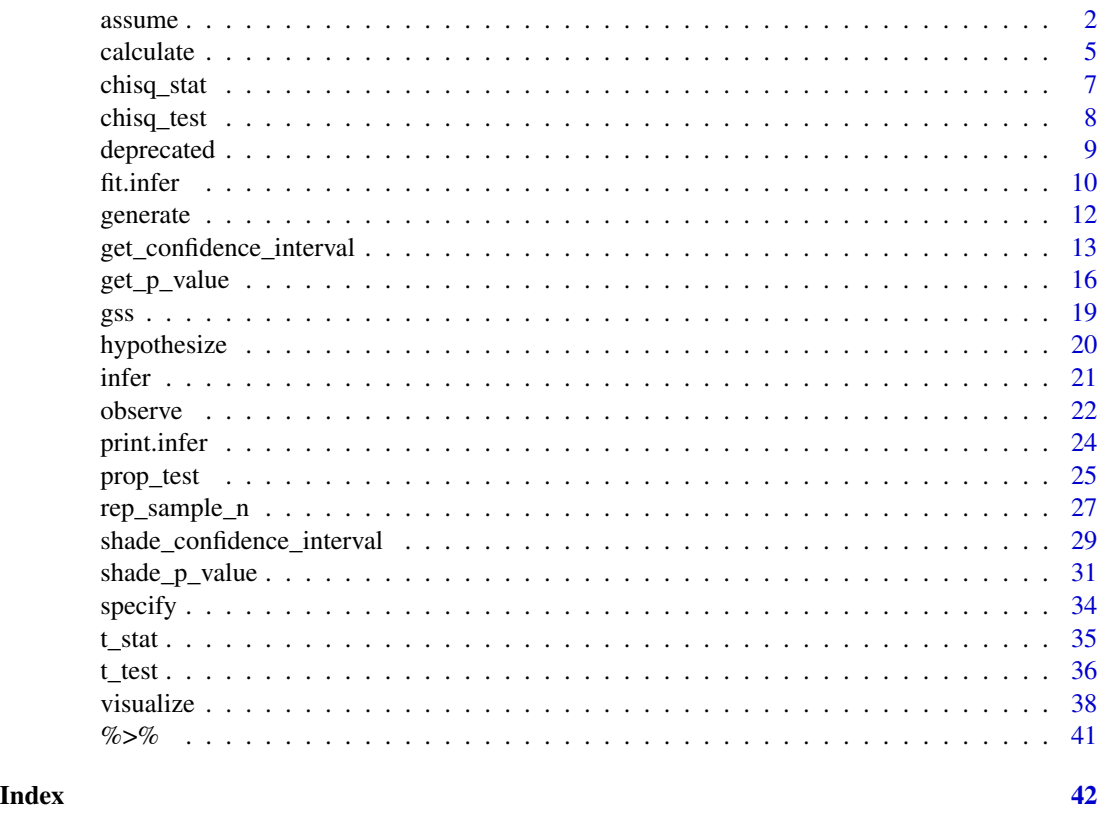

assume *Define a theoretical distribution*

# Description

This function allows the user to define a null distribution based on theoretical methods. In many infer pipelines, assume() can be used in place of [generate\(\)](#page-11-1) and [calculate\(\)](#page-4-1) to create a null distribution. Rather than outputting a data frame containing a distribution of test statistics calculated from resamples of the observed data, assume() outputs a more abstract type of object just containing the distributional details supplied in the distribution and df arguments. However, assume()

<span id="page-1-0"></span>

<span id="page-2-0"></span>output can be passed to [visualize\(\)](#page-37-1), [get\\_p\\_value\(\)](#page-15-1), and [get\\_confidence\\_interval\(\)](#page-12-1) in the same way that simulation-based distributions can.

To define a theoretical null distribution (for use in hypothesis testing), be sure to provide a null hypothesis via [hypothesize\(\)](#page-19-1). To define a theoretical sampling distribution (for use in confidence intervals), provide the output of [specify\(\)](#page-33-1). Sampling distributions (only implemented for t and z) lie on the scale of the data, and will be recentered and rescaled to match the corresponding stat given in [calculate\(\)](#page-4-1) to calculate the observed statistic.

#### Usage

```
assume(x, distribution, df = NULL, ...)
```
# Arguments

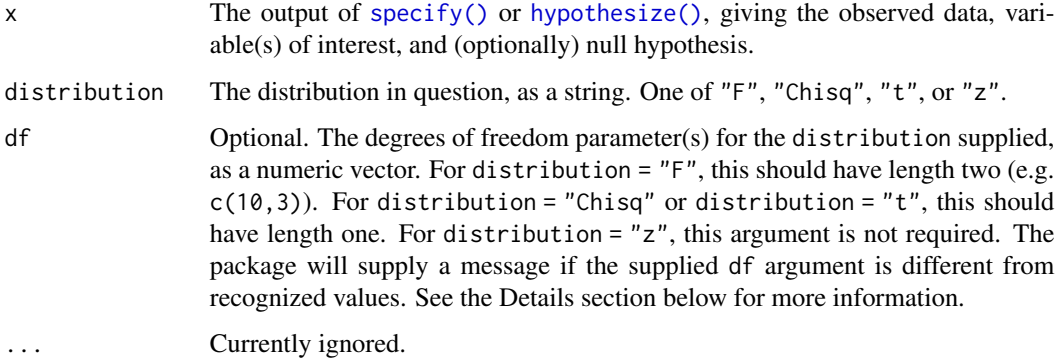

# Details

Note that the assumption being expressed here, for use in theory-based inference, only extends to *distributional* assumptions: the null distribution in question and its parameters. Statistical inference with infer, whether carried out via simulation (i.e. based on pipelines using [generate\(\)](#page-11-1) and  $calculate()$  or theory (i.e. with assume $()$ ), always involves the condition that observations are independent of each other.

infer only supports theoretical tests on one or two means via the t distribution and one or two proportions via the z.

For tests comparing two means, if n1 is the group size for one level of the explanatory variable, and n2 is that for the other level, infer will recognize the following degrees of freedom (df) arguments:

- $min(n1 1, n2 1)$
- $n1 + n2 2$
- The "parameter" entry of the analogous stats::t.test() call
- The "parameter" entry of the analogous stats::t.test() call with var.equal = TRUE

By default, the package will use the "parameter" entry of the analogous stats::t.test() call with var.equal = FALSE (the default).

# <span id="page-3-0"></span>Value

```
visualize(), get_p_value(),
and get_confidence_interval().
```

```
# construct theoretical distributions ---------------------------------
# F distribution
# with the `partyid` explanatory variable
gss %>%
  specify(age ~ partyid) %>%
  assume(distribution = "F")
# Chi-squared goodness of fit distribution
# on the `finrela` variable
gss %>%
  specify(response = finrela) %>%
  hypothesize(null = "point",
              p = c("far below average" = 1/6,
                    "below average" = 1/6,
                    "average" = 1/6,
                    "above average" = 1/6,
                    "far above average" = 1/6,
                    "DK" = 1/6) %>%
  assume("Chisq")
# Chi-squared test of independence
# on the `finrela` and `sex` variables
gss %>%
  specify(formula = finrela ~ sex) %>%
  assume(distribution = "Chisq")
# T distribution
gss %>%
  specify(age ~ college) %>%
  assume("t")
# Z distribution
gss %>%
  specify(response = sex, success = "female") %>}assume("z")
## Not run:
# each of these distributions can be passed to infer helper
# functions alongside observed statistics!
# for example, a 1-sample t-test -------------------------------------
# calculate the observed statistic
obs_stat <- gss %>%
```
#### <span id="page-4-0"></span>calculate 5

```
specify(response = hours) %>%
 hypothesize(null = "point", mu = 40) %>%
 calculate(stat = "t")
# construct a null distribution
null_dist <- gss %>%
 specify(response = hours) %>%
 assume("t")
# juxtapose them visually
visualize(null_dist) +
 shade_p_value(obs_stat, direction = "both")
# calculate a p-value
get_p_value(null_dist, obs_stat, direction = "both")
# or, an F test ------------------------------------------------------
# calculate the observed statistic
obs_stat <- gss %>%
 specify(age ~ partyid) %>%
 hypothesize(null = "independence") %>%
 calcutate(stat = "F")# construct a null distribution
null_dist <- gss %>%
 specify(age ~ partyid) %>%
 assume(distribution = "F")
# juxtapose them visually
visualize(null_dist) +
 shade_p_value(obs_stat, direction = "both")
# calculate a p-value
get_p_value(null_dist, obs_stat, direction = "both")
## End(Not run)
```
<span id="page-4-1"></span>calculate *Calculate summary statistics*

# Description

Given the output of [specify\(\)](#page-33-1) and/or [hypothesize\(\)](#page-19-1), this function will return the observed statistic specified with the stat argument. Some test statistics, such as Chisq, t, and z, require a null hypothesis. If provided the output of [generate\(\)](#page-11-1), the function will calculate the supplied stat for each replicate.

Learn more in vignette("infer").

# Usage

```
calculate(
  x,
  stat = c("mean", "median", "sum", "sd", "prop", "count", "diff in means",
  "diff in medians", "diff in props", "Chisq", "F", "slope", "correlation", "t", "z",
    "ratio of props", "odds ratio"),
  order = NULL,
  ...
\mathcal{L}
```
# Arguments

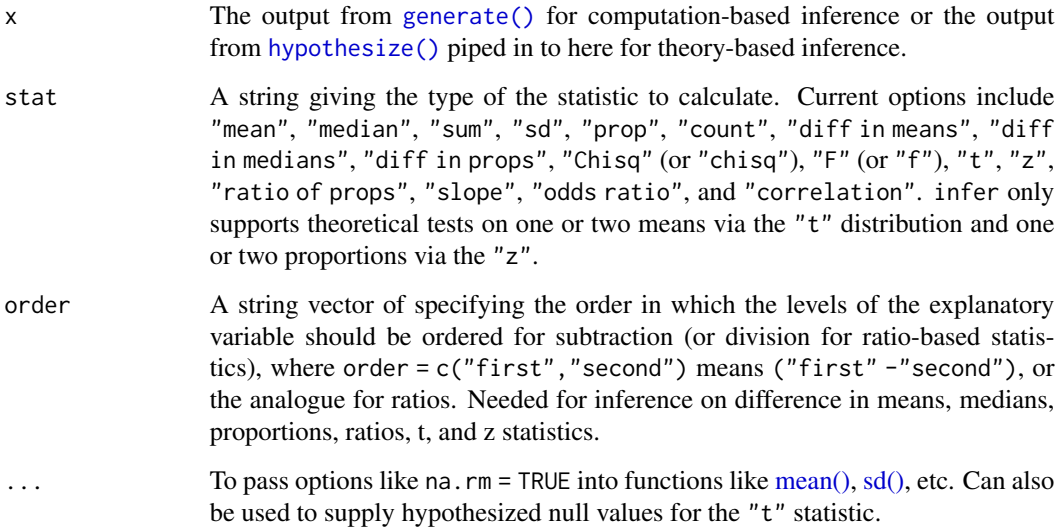

#### Value

A tibble containing a stat column of calculated statistics.

#### Missing levels in small samples

In some cases, when bootstrapping with small samples, some generated bootstrap samples will have only one level of the explanatory variable present. For some test statistics, the calculated statistic in these cases will be NaN. The package will omit non-finite values from visualizations (with a warning) and raise an error in p-value calculations.

# See Also

[visualize\(\)](#page-37-1), [get\\_p\\_value\(\)](#page-15-1), and [get\\_confidence\\_interval\(\)](#page-12-1) to extract value from this function's outputs.

Other core functions: [generate\(](#page-11-1)), [hypothesize\(](#page-19-1)), [specify\(](#page-33-1))

<span id="page-5-0"></span>

#### <span id="page-6-0"></span>chisq\_stat 7

# Examples

```
# calculate a null distribution of hours worked per week under
# the null hypothesis that the mean is 40
gss %>%
  specify(response = hours) %>%
  hypothesize(null = "point", mu = 40) %>%
  generate(reps = 200, type = "bootstrap") %>%
  calculate(stat = "mean")
# calculate the corresponding observed statistic
gss %>%
  specify(response = hours) %>%
  calcutate(stat = "mean")# calculate a null distribution assuming independence between age
# of respondent and whether they have a college degree
gss %>%
  specify(age ~ college) %>%
  hypothesize(null = "independence") %>%
  generate(reps = 200, type = "permute") %>%
  calculate("diff in means", order = c("degree", "no degree"))
# calculate the corresponding observed statistic
gss %>%
  specify(age ~ college) %>%
  calculate("diff in means", order = c("degree", "no degree"))
# some statistics require a null hypothesis
 gss %>%
   specify(response = hours) %>%
   hypothesize(null = "point", mu = 40) %>%
   calculate(stat = "t")
# more in-depth explanation of how to use the infer package
## Not run:
vignette("infer")
## End(Not run)
```
<span id="page-6-1"></span>

chisq\_stat *Tidy chi-squared test statistic*

# Description

@description

#### Usage

```
chisq_stat(x, formula, response = NULL, explanatory = NULL, \ldots)
```
#### <span id="page-7-0"></span>**Arguments**

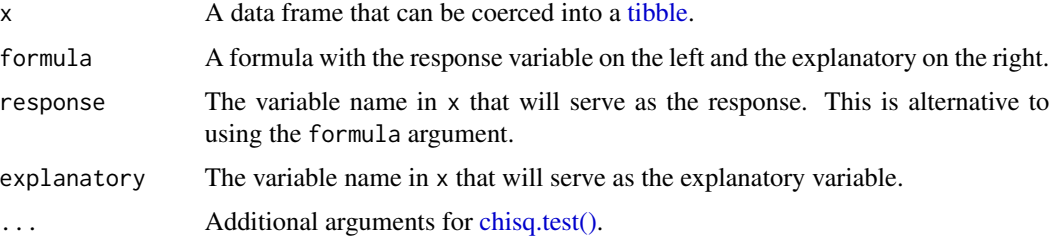

# Details

A shortcut wrapper function to get the observed test statistic for a chisq test. Uses [chisq.test\(\),](#page-0-0) which applies a continuity correction. This function has been deprecated in favor of the more general [observe\(\)](#page-21-1).

# See Also

Other wrapper functions: [chisq\\_test\(](#page-7-1)), [observe\(](#page-21-1)), [prop\\_test\(](#page-24-1)), [t\\_stat\(](#page-34-1)), [t\\_test\(](#page-35-1)) Other functions for calculating observed statistics: [observe\(](#page-21-1)), [t\\_stat\(](#page-34-1))

#### Examples

```
# chi-squared test statistic for test of independence
# of college completion status depending and one's
# self-identified income class
chisq_stat(gss, college ~ finrela)
# chi-squared test statistic for a goodness of fit
# test on whether self-identified income class
# follows a uniform distribution
chisq_stat(gss,
           response = finrela,
           p = c("far below average" = 1/6,"below average" = 1/6,
                 "average" = 1/6,
                 "above average" = 1/6,
                 "far above average" = 1/6,
                 "DK" = 1/6))
```
<span id="page-7-1"></span>chisq\_test *Tidy chi-squared test*

#### Description

A tidier version of [chisq.test\(\)](#page-0-0) for goodness of fit tests and tests of independence.

# <span id="page-8-0"></span>deprecated 9

# Usage

```
chisq_test(x, formula, response = NULL, explanation = NULL, ...)
```
#### Arguments

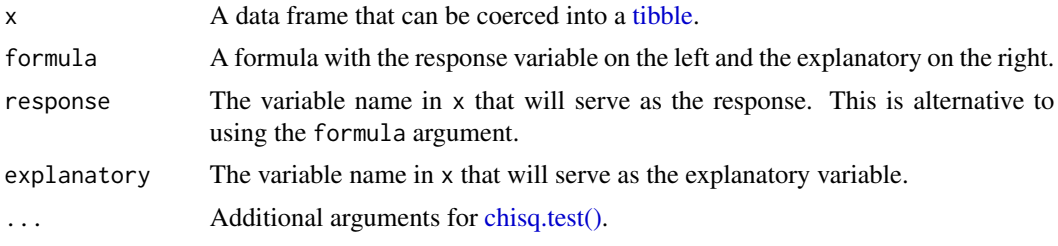

# See Also

Other wrapper functions: [chisq\\_stat\(](#page-6-1)), [observe\(](#page-21-1)), [prop\\_test\(](#page-24-1)), [t\\_stat\(](#page-34-1)), [t\\_test\(](#page-35-1))

# Examples

```
# chi-squared test of independence for college completion
# status depending on one's self-identified income class
chisq_test(gss, college ~ finrela)
# chi-squared goodness of fit test on whether self-identified
# income class follows a uniform distribution
chisq_test(gss,
           response = finrela,
           p = c("far below average" = 1/6,"below average" = 1/6,
                 "average" = 1/6,
                 "above average" = 1/6,
                 "far above average" = 1/6,
                 "DK" = 1/6))
```
deprecated *Deprecated functions and objects*

# Description

These functions and objects should no longer be used. They will be removed in a future release of infer.

#### Usage

```
conf\_int(x, level = 0.95, type = "percentile", point\_estimate = NULL)
```
p\_value(x, obs\_stat, direction)

#### <span id="page-9-0"></span>**Arguments**

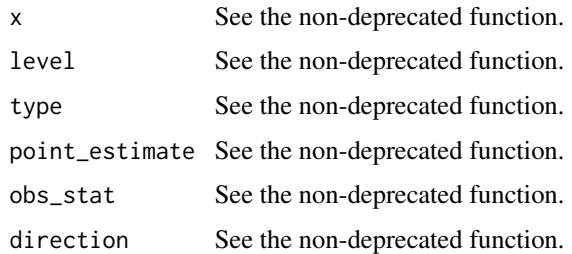

#### See Also

[get\\_p\\_value\(\)](#page-15-1), [get\\_confidence\\_interval\(\)](#page-12-1), [generate\(\)](#page-11-1)

<span id="page-9-1"></span>fit.infer *Fit linear models to infer objects*

#### **Description**

Given the output of an infer core function, this function will fit a linear model using  $stats::glm()$ according to the formula and data supplied earlier in the pipeline. If passed the output of  $\text{specificity}()$ or [hypothesize\(\)](#page-19-1), the function will fit one model. If passed the output of [generate\(\)](#page-11-1), it will fit a model to each data resample, denoted in the replicate column. The family of the fitted model depends on the type of the response variable. If the response is numeric, fit() will use family = "gaussian" (linear regression). If the response is a 2-level factor or character, fit() will use family = "binomial" (logistic regression). To fit character or factor response variables with more than two levels, we recommend [parsnip::multinom\\_reg\(\)](#page-0-0).

infer provides a fit "method" for infer objects, which is a way of carrying out model fitting as applied to infer output. The "generic," imported from the generics package and re-exported from this package, provides the general form of fit() that points to infer's method when called on an infer object. That generic is also documented here.

Learn more in vignette("infer").

#### Usage

## S3 method for class 'infer' fit(object, ...)

# Arguments

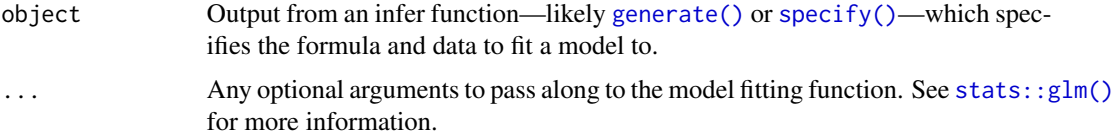

#### <span id="page-10-0"></span>fit.infer 11

#### Details

Randomization-based statistical inference with multiple explanatory variables requires careful consideration of the null hypothesis in question and its implications for permutation procedures. Inference for partial regression coefficients via the permutation method implemented in [generate\(\)](#page-11-1) for multiple explanatory variables, consistent with its meaning elsewhere in the package, is subject to additional distributional assumptions beyond those required for one explanatory variable. Namely, the distribution of the response variable must be similar to the distribution of the errors under the null hypothesis' specification of a fixed effect of the explanatory variables. (This null hypothesis is reflected in the variables argument to [generate\(\)](#page-11-1). By default, all of the explanatory variables are treated as fixed.) A general rule of thumb here is, if there are large outliers in the distributions of any of the explanatory variables, this distributional assumption will not be satisfied; when the response variable is permuted, the (presumably outlying) value of the response will no longer be paired with the outlier in the explanatory variable, causing an outsize effect on the resulting slope coefficient for that explanatory variable.

More sophisticated methods that are outside of the scope of this package requiring fewer—or less strict—distributional assumptions exist. For an overview, see "Permutation tests for univariate or multivariate analysis of variance and regression" (Marti J. Anderson, 2001), doi: [10.1139/cjfas583-](https://doi.org/10.1139/cjfas-58-3-626) [626.](https://doi.org/10.1139/cjfas-58-3-626)

# Value

A [tibble](#page-0-0) containing the following columns:

- replicate: Only supplied if the input object had been previously passed to [generate\(\)](#page-11-1). A number corresponding to which resample of the original data set the model was fitted to.
- term: The explanatory variable (or intercept) in question.
- estimate: The model coefficient for the given resample (replicate) and explanatory variable (term).

```
# fit a linear model predicting number of hours worked per
# week using respondent age and degree status.
observed_fit <- gss %>%
  specify(hours \sim age + college) %>%
 fit()
observed_fit
# fit 100 models to resamples of the gss dataset, where the response
# `hours` is permuted in each. note that this code is the same as
# the above except for the addition of the `generate` step.
null_fits <- gss %>%
  specify(hours \sim age + college) %>%
 hypothesize(null = "independence") %>%
 generate(reps = 100, type = "permute") %>%
 fit()
```

```
null_fits
```
#### <span id="page-11-0"></span>12 generate

```
# for logistic regression, just supply a binary response variable!
# (this can also be made explicit via the `family` argument in ...)
gss %>%
  specify(college \sim age + hours) %>%
  fit()
# more in-depth explanation of how to use the infer package
## Not run:
vignette("infer")
## End(Not run)
```
<span id="page-11-1"></span>generate *Generate resamples, permutations, or simulations*

# **Description**

Generation creates a simulated distribution from  $\text{specify}()$ . In the context of confidence intervals, this is a bootstrap distribution based on the result of specify(). In the context of hypothesis testing, this is a null distribution based on the result of specify() and hypothesize().

Learn more in vignette("infer").

#### Usage

```
generate(x, reps = 1, type = NULL, variables = !!response_expr(x), ...)
```
# Arguments

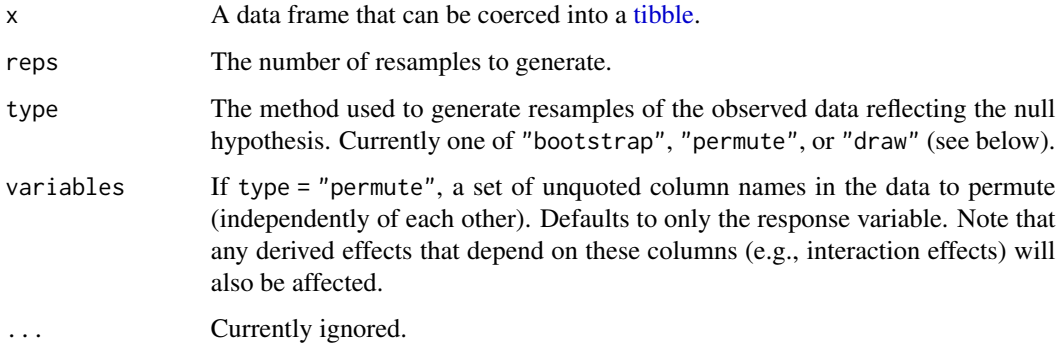

#### Value

A tibble containing reps generated datasets, indicated by the replicate column.

#### <span id="page-12-0"></span>Generation Types

The type argument determines the method used to create the null distribution.

- bootstrap: A bootstrap sample will be drawn for each replicate, where a sample of size equal to the input sample size is drawn (with replacement) from the input sample data.
- permute: For each replicate, each input value will be randomly reassigned (without replacement) to a new output value in the sample.
- draw: A value will be sampled from a theoretical distribution with parameters specified in [hypothesize\(\)](#page-19-1) for each replicate. This option is currently only applicable for testing point estimates. This generation type was previously called "simulate", which has been superseded.

# See Also

Other core functions: [calculate\(](#page-4-1)), [hypothesize\(](#page-19-1)), [specify\(](#page-33-1))

#### Examples

```
# generate a null distribution by taking 200 bootstrap samples
gss %>%
specify(response = hours) %>%
hypothesize(null = "point", mu = 40) %>%
generate(reps = 200, type = "bootstrap")
# generate a null distribution for the independence of
# two variables by permuting their values 1000 times
gss %>%
specify(partyid ~ age) %>%
hypothesize(null = "independence") %>%
generate(reps = 200, type = "permute")
# more in-depth explanation of how to use the infer package
## Not run:
vignette("infer")
```
## End(Not run)

<span id="page-12-1"></span>get\_confidence\_interval

*Compute confidence interval*

#### Description

Compute a confidence interval around a summary statistic. Both simulation-based and theoretical methods are supported, though only type = "se" is supported for theoretical methods. Learn more in vignette("infer").

#### <span id="page-13-0"></span>Usage

```
get_confidence_interval(x, level = 0.95, type = NULL, point_estimate = NULL)
```

```
get\_ci(x, level = 0.95, type = NULL, point\_estimate = NULL)
```
#### Arguments

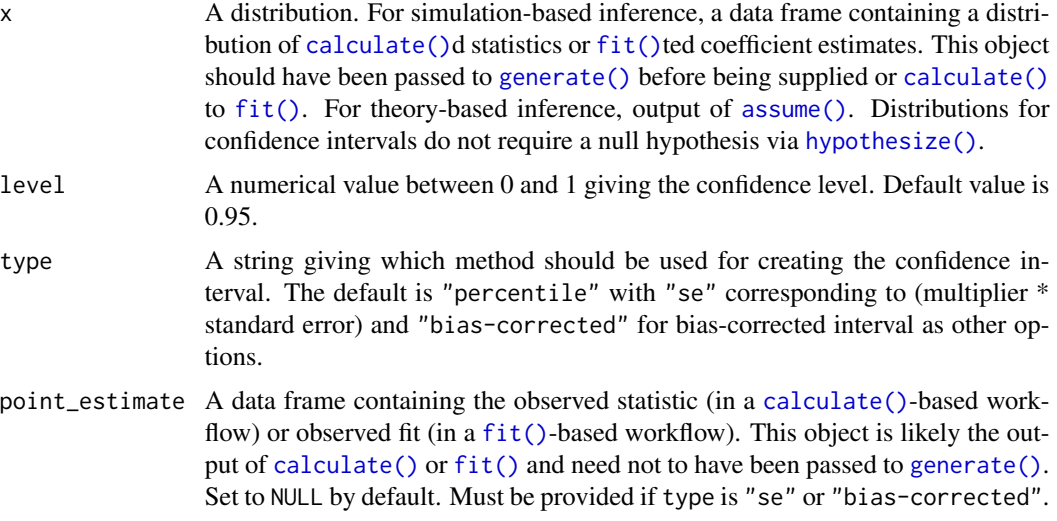

# Details

A null hypothesis is not required to compute a confidence interval. However, including [hypothesize\(\)](#page-19-1) in a pipeline leading to get\_confidence\_interval() will not break anything. This can be useful when computing a confidence interval using the same distribution used to compute a p-value.

Theoretical confidence intervals (i.e. calculated by supplying the output of assume  $()$  to the x argument) require that the point estimate lies on the scale of the data. The distribution defined in [assume\(\)](#page-1-1) will be recentered and rescaled to align with the point estimate, as can be shown in the output of [visualize\(\)](#page-37-1) when paired with [shade\\_confidence\\_interval\(\)](#page-28-1). Confidence intervals are implemented for the following distributions and point estimates:

- distribution = "t": point\_estimate should be the output of [calculate\(\)](#page-4-1) with stat = "mean" or stat = "diff in means"
- $\bullet$  distribution = "z": point\_estimate should be the output of [calculate\(\)](#page-4-1) with stat = "prop" or stat = "diff in props"

#### Value

A [tibble](#page-0-0) containing the following columns:

- term: The explanatory variable (or intercept) in question. Only supplied if the input had been previously passed to [fit\(\)](#page-9-1).
- lower\_ci, upper\_ci: The lower and upper bounds of the confidence interval, respectively.

# <span id="page-14-0"></span>Aliases

get\_ci() is an alias of get\_confidence\_interval(). conf\_int() is a deprecated alias of get\_confidence\_interval().

# See Also

Other auxillary functions: [get\\_p\\_value\(](#page-15-1))

```
boot_dist <- gss %>%
  # We're interested in the number of hours worked per week
  specify(response = hours) %>%
  # Generate bootstrap samples
  generate(reps = 1000, type = "bootstrap") %>%
  # Calculate mean of each bootstrap sample
  calculate(stat = "mean")
boot_dist %>%
  # Calculate the confidence interval around the point estimate
  get_confidence_interval(
   # At the 95% confidence level; percentile method
   level = 0.95)
# for type = "se" or type = "bias-corrected" we need a point estimate
sample_mean <- gss %>%
  specify(response = hours) %>%
  calculate(stat = "mean")
boot_dist %>%
  get_confidence_interval(
   point_estimate = sample_mean,
    # At the 95% confidence level
   level = 0.95,
   # Using the standard error method
    type = "se")
# using a theoretical distribution -----------------------------------
# define a sampling distribution
sampling_dist <- gss %>%
  specify(response = hours) %>%
  assume("t")
# get the confidence interval---note that the
# point estimate is required here
get_confidence_interval(
  sampling_dist,
  level = .95,point_estimate = sample_mean
```

```
\mathcal{L}# using a model fitting workflow -----------------------
# fit a linear model predicting number of hours worked per
# week using respondent age and degree status.
observed_fit <- gss %>%
  specify(hours ~ age + college) %>%
  fit()
observed_fit
# fit 100 models to resamples of the gss dataset, where the response
# `hours` is permuted in each. note that this code is the same as
# the above except for the addition of the `generate` step.
null_fits <- gss %>%
  specify(hours ~ age + college) %>%
  hypothesize(null = "independence") %>%
  generate(reps = 100, type = "permute") %>%
  fit()
null_fits
get_confidence_interval(
  null_fits,
  point_estimate = observed_fit,
  level = .95
\mathcal{L}# more in-depth explanation of how to use the infer package
## Not run:
vignette("infer")
## End(Not run)
```
<span id="page-15-1"></span>get\_p\_value *Compute p-value*

# Description

Compute a p-value from a null distribution and observed statistic. Learn more in vignette("infer").

#### Usage

get\_p\_value(x, obs\_stat, direction)

## Default S3 method:

<span id="page-15-0"></span>

```
get_p_value(x, obs_stat, direction)
get_pvalue(x, obs_stat, direction)
## S3 method for class 'infer_dist'
get_p_value(x, obs_stat, direction)
```
#### Arguments

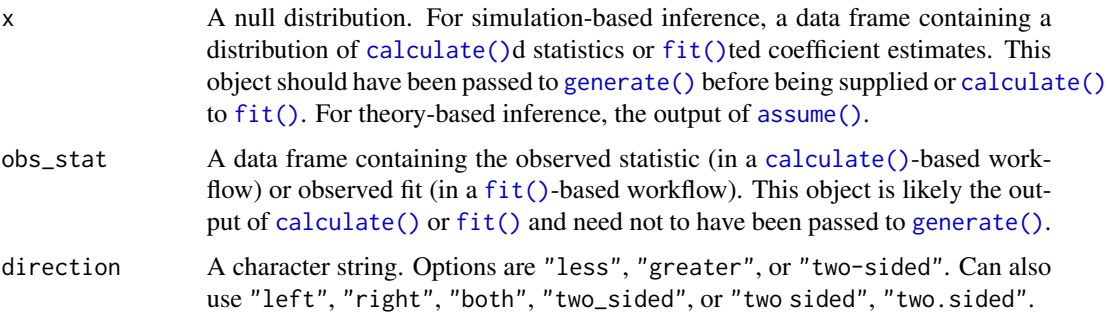

# Value

A [tibble](#page-0-0) containing the following columns:

- term: The explanatory variable (or intercept) in question. Only supplied if the input had been previously passed to [fit\(\)](#page-9-1).
- p\_value: A value in [0, 1] giving the probability that a statistic/coefficient as or more extreme than the observed statistic/coefficient would occur if the null hypothesis were true.

# Aliases

get\_pvalue() is an alias of get\_p\_value(). p\_value is a deprecated alias of get\_p\_value().

#### Zero p-value

Though a true p-value of 0 is impossible,  $get_p$ -value() may return 0 in some cases. This is due to the simulation-based nature of the {infer} package; the output of this function is an approximation based on the number of reps chosen in the generate() step. When the observed statistic is very unlikely given the null hypothesis, and only a small number of reps have been generated to form a null distribution, it is possible that the observed statistic will be more extreme than every test statistic generated to form the null distribution, resulting in an approximate p-value of 0. In this case, the true p-value is a small value likely less than 3/reps (based on a poisson approximation).

In the case that a p-value of zero is reported, a warning message will be raised to caution the user against reporting a p-value exactly equal to 0.

# See Also

Other auxillary functions: [get\\_confidence\\_interval\(](#page-12-1))

```
# using a simulation-based null distribution --------------------------------
# find the point estimate---mean number of hours worked per week
point_estimate <- gss %>%
  specify(response = hours) %>%
  calculate(stat = "mean")
# starting with the gss dataset
gss %>%
  # ...we're interested in the number of hours worked per week
  specify(response = hours) %>%
  # hypothesizing that the mean is 40
  hypothesize(null = "point", mu = 40) %>%
  # generating data points for a null distribution
  generate(reps = 1000, type = "bootstrap") %>%
  # finding the null distribution
  calculate(stat = "mean") %>%
  get_p_value(obs_stat = point_estimate, direction = "two-sided")
# using a theoretical null distribution -----------------------------------
# calculate the observed statistic
obs_stat <- gss %>%
  specify(response = hours) %>%
  hypothesize(null = "point", mu = 40) %>%
  calcutate(stat = "t")# define a null distribution
null_dist <- gss %>%
  specify(response = hours) %>%
  assume("t")
# calculate a p-value
get_p_value(null_dist, obs_stat, direction = "both")
# using a model fitting workflow -----------------------------------------
# fit a linear model predicting number of hours worked per
# week using respondent age and degree status.
observed_fit <- gss %>%
  specify(hours ~ age + college) %>%
  fit()
observed_fit
# fit 100 models to resamples of the gss dataset, where the response
# `hours` is permuted in each. note that this code is the same as
# the above except for the addition of the `generate` step.
null_fits <- gss %>%
  specify(hours ~ age + college) %>%
```

```
hypothesize(null = "independence") %>%
 generate(reps = 100, type = "permute") %>%
 fit()
null_fits
get_p_value(null_fits, obs_stat = observed_fit, direction = "two-sided")
# more in-depth explanation of how to use the infer package
## Not run:
vignette("infer")
## End(Not run)
```
gss *Subset of data from the General Social Survey (GSS).*

#### **Description**

The General Social Survey is a high-quality survey which gathers data on American society and opinions, conducted since 1972. This data set is a sample of 500 entries from the GSS, spanning years 1973-2018, including demographic markers and some economic variables. Note that this data is included for demonstration only, and should not be assumed to provide accurate estimates relating to the GSS. However, due to the high quality of the GSS, the unweighted data will approximate the weighted data in some analyses.

#### Usage

gss

# Format

A tibble with 500 rows and 11 variables:

year year respondent was surveyed

age age at time of survey, truncated at 89

sex respondent's sex (self-identified)

college whether on not respondent has a college degree, including junior/community college

partyid political party affiliation

hompop number of persons in household

hours number of hours worked in week before survey, truncated at 89

income total family income

class subjective socioeconomic class identification

finrela opinion of family income

weight survey weight

<span id="page-18-0"></span> $gss$  19

# Source

<https://gss.norc.org>

#### <span id="page-19-1"></span>hypothesize *Declare a null hypothesis*

# Description

Declare a null hypothesis about variables selected in [specify\(\)](#page-33-1).

Learn more in vignette("infer").

# Usage

hypothesize(x, null, p = NULL, mu = NULL, med = NULL, sigma = NULL) hypothesise(x, null,  $p = NULL$ , mu = NULL, med = NULL, sigma = NULL)

# Arguments

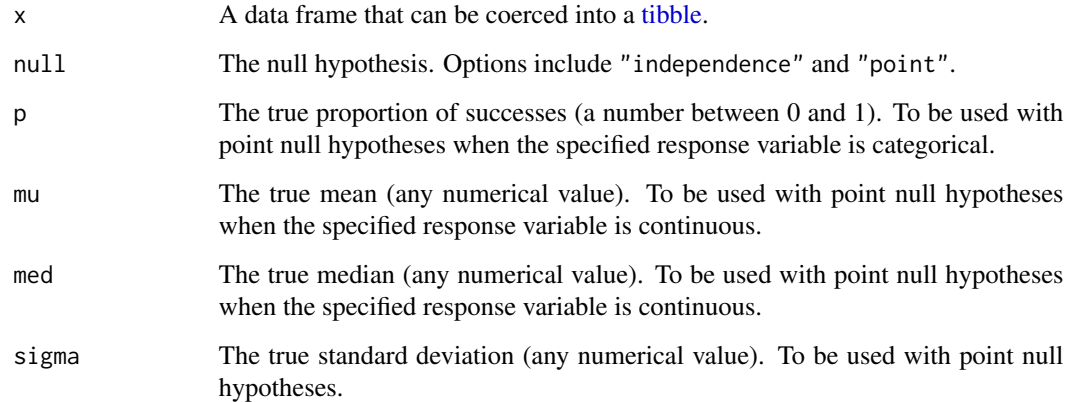

# Value

A tibble containing the response (and explanatory, if specified) variable data with parameter information stored as well.

# See Also

Other core functions: [calculate\(](#page-4-1)), [generate\(](#page-11-1)), [specify\(](#page-33-1))

<span id="page-19-0"></span>

<span id="page-20-0"></span>infer 21

# Examples

```
# hypothesize independence of two variables
gss %>%
specify(college ~ partyid, success = "degree") %>%
hypothesize(null = "independence")# hypothesize a mean number of hours worked per week of 40
gss %>%
 specify(response = hours) %>%
 hypothesize(null = "point", mu = 40)
# more in-depth explanation of how to use the infer package
## Not run:
vignette("infer")
## End(Not run)
```
# infer *infer: a grammar for statistical inference*

# **Description**

# Details

The objective of this package is to perform statistical inference using a grammar that illustrates the underlying concepts and a format that coheres with the tidyverse.

For an overview of how to use the core functionality, see vignette("infer")

# Author(s)

Maintainer: Andrew Bray <abray@reed.edu>

Authors:

- Chester Ismay <chester.ismay@gmail.com> [\(ORCID\)](https://orcid.org/0000-0003-2820-2547)
- Evgeni Chasnovski <evgeni.chasnovski@gmail.com> [\(ORCID\)](https://orcid.org/0000-0002-1617-4019)
- Simon Couch <scouch2@jhu.edu> [\(ORCID\)](https://orcid.org/0000-0001-5676-5107)
- Ben Baumer <ben.baumer@gmail.com> [\(ORCID\)](https://orcid.org/0000-0002-3279-0516)
- Mine Cetinkaya-Rundel <mine@stat.duke.edu> [\(ORCID\)](https://orcid.org/0000-0001-6452-2420)

Other contributors:

- Ted Laderas <tedladeras@gmail.com> [\(ORCID\)](https://orcid.org/0000-0002-6207-7068) [contributor]
- Nick Solomon <nick.solomon@datacamp.com> [contributor]

#### <span id="page-21-0"></span>22 observe the contract of the contract of the contract of the contract of the contract of the contract of the contract of the contract of the contract of the contract of the contract of the contract of the contract of the

- Johanna Hardin <Jo.Hardin@pomona.edu> [contributor]
- Albert Y. Kim <albert.ys.kim@gmail.com> [\(ORCID\)](https://orcid.org/0000-0001-7824-306X) [contributor]
- Neal Fultz <nfultz@gmail.com> [contributor]
- Doug Friedman <doug.nhp@gmail.com> [contributor]
- Richie Cotton <richie@datacamp.com> [\(ORCID\)](https://orcid.org/0000-0003-2504-802X) [contributor]
- Brian Fannin <captain@pirategrunt.com> [contributor]

# See Also

Useful links:

- <https://github.com/tidymodels/infer>
- <https://infer.tidymodels.org/>
- Report bugs at <https://github.com/tidymodels/infer/issues>

# observe *Calculate observed statistics*

#### Description

This function is a wrapper that calls [specify\(\)](#page-33-1), [hypothesize\(\)](#page-19-1), and [calculate\(\)](#page-4-1) consecutively that can be used to calculate observed statistics from data. [hypothesize\(\)](#page-19-1) will only be called if a point null hypothesis parameter is supplied.

Learn more in vignette("infer").

# Usage

```
observe(
  x,
  formula,
  response = NULL,
  explanatory = NULL,
  success = NULL,null = NULL,p = NULL,mu = NULL,med = NULL,sigma = NULL,
  stat = c("mean", "median", "sum", "sd", "prop", "count", "diff in means",
  "diff in medians", "diff in props", "Chisq", "F", "slope", "correlation", "t", "z",
    "ratio of props", "odds ratio"),
 order = NULL,
  ...
)
```
#### <span id="page-22-0"></span>observe 23

# Arguments

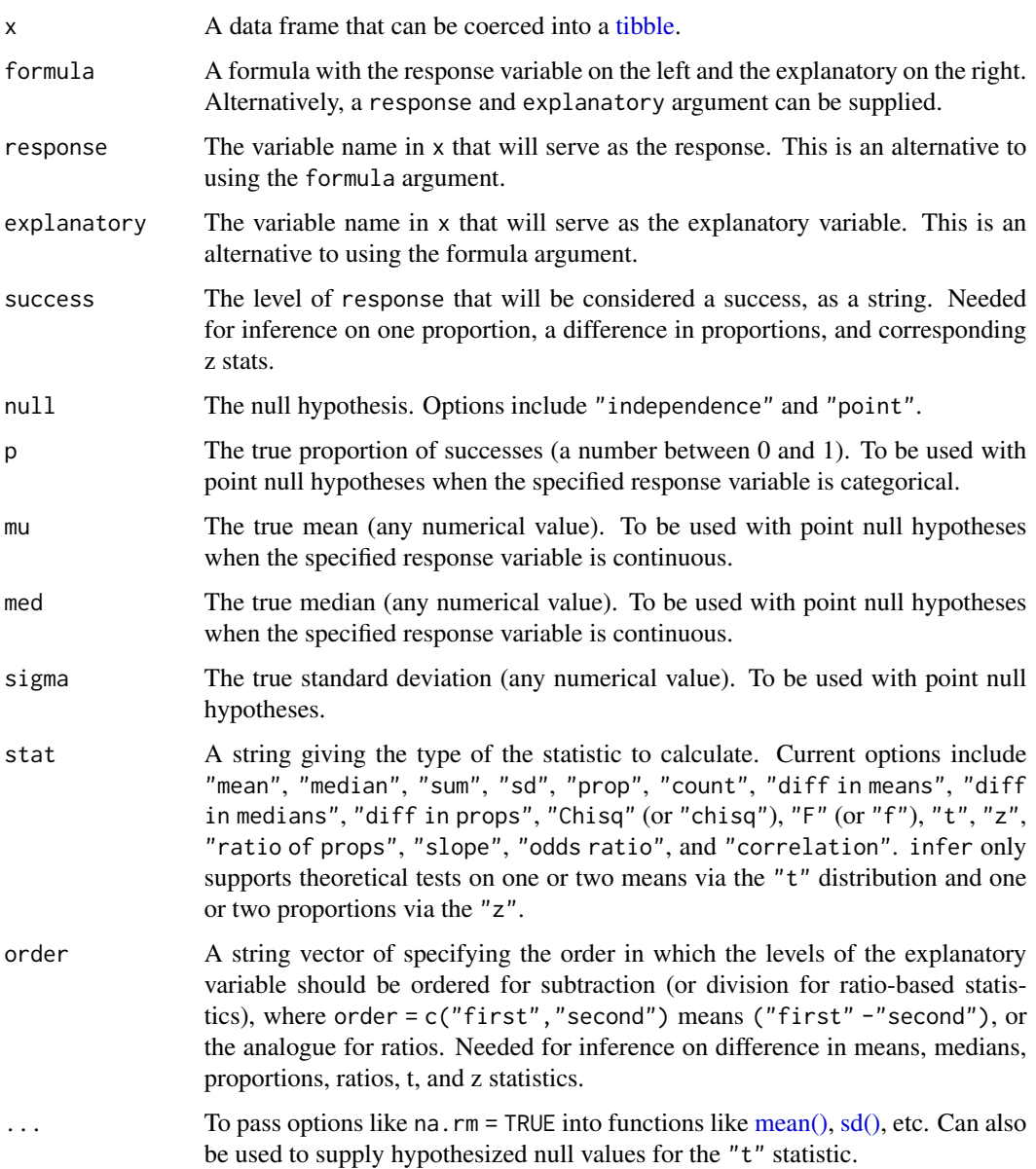

# Value

A 1-column tibble containing the calculated statistic stat.

# See Also

Other wrapper functions: [chisq\\_stat\(](#page-6-1)), [chisq\\_test\(](#page-7-1)), [prop\\_test\(](#page-24-1)), [t\\_stat\(](#page-34-1)), [t\\_test\(](#page-35-1)) Other functions for calculating observed statistics: [chisq\\_stat\(](#page-6-1)), [t\\_stat\(](#page-34-1))

#### Examples

```
# calculating the observed mean number of hours worked per week
gss %>%
  observe(hours ~ NULL, stat = "mean")# equivalently, calculating the same statistic with the core verbs
gss %>%
  specify(response = hours) %>%
  calculate(stat = "mean")
# calculating a t statistic for hypothesized mu = 40 hours worked/week
gss %>%
  observe(hours \sim NULL, stat = "t", null = "point", mu = 40)
# equivalently, calculating the same statistic with the core verbs
gss %>%
  specify(response = hours) %>%
  hypothesize(null = "point", mu = 40) \ggcalcutate(stat = "t")# similarly for a difference in means in age based on whether
# the respondent has a college degree
observe(
  gss,
  age ~ college,
  stat = "diff in means",
  order = c("degree", "no degree")
\mathcal{L}# equivalently, calculating the same statistic with the core verbs
gss %>%
  specify(age ~ college) %>%
  calculate("diff in means", order = c("degree", "no degree"))
# for a more in-depth explanation of how to use the infer package
## Not run:
vignette("infer")
## End(Not run)
```
print.infer *Print methods*

#### Description

Print methods

<span id="page-23-0"></span>

#### <span id="page-24-0"></span>prop\_test 25

# Usage

```
## S3 method for class 'infer'
print(x, \ldots)## S3 method for class 'infer_layer'
print(x, \ldots)## S3 method for class 'infer_dist'
print(x, \ldots)
```
# Arguments

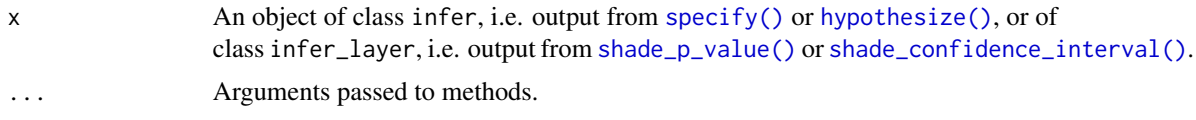

# <span id="page-24-1"></span>prop\_test *Tidy proportion test*

# Description

A tidier version of [prop.test\(\)](#page-0-0) for equal or given proportions.

# Usage

```
prop_test(
 x,
 formula,
 response = NULL,
 explanatory = NULL,
 p = NULL,order = NULL,
 alternative = "two-sided",
 conf_int = TRUE,
 conf\_level = 0.95,
 success = NULL,
 correct = NULL,
 z = FALSE,
  ...
)
```
#### Arguments

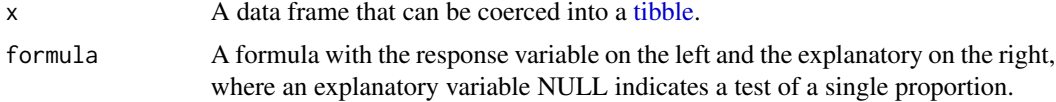

<span id="page-25-0"></span>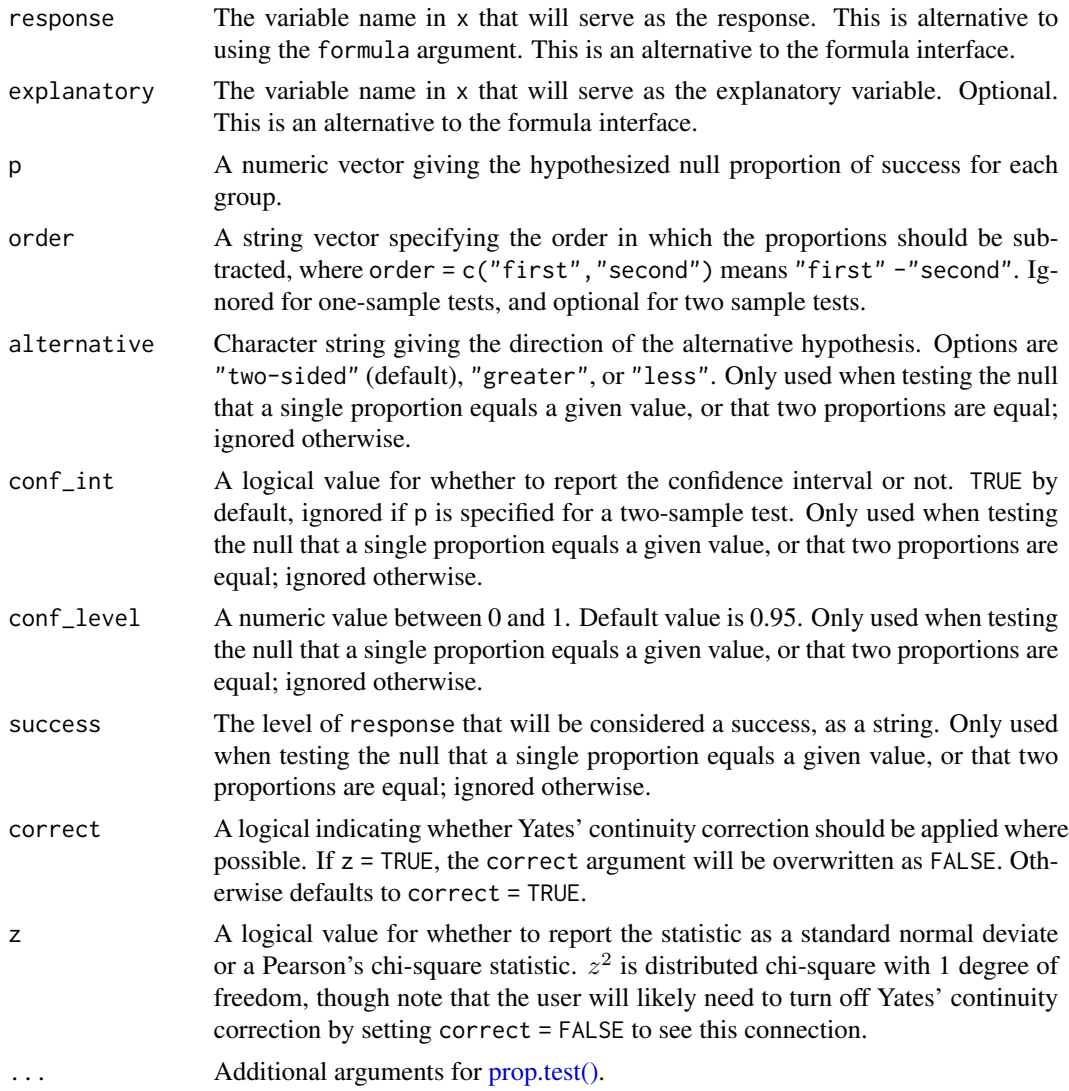

# See Also

Other wrapper functions: [chisq\\_stat\(](#page-6-1)), [chisq\\_test\(](#page-7-1)), [observe\(](#page-21-1)), [t\\_stat\(](#page-34-1)), [t\\_test\(](#page-35-1))

```
# two-sample proportion test for difference in proportions of
# college completion by respondent sex
prop_test(gss,
         college ~ sex,
         order = c("female", "male"))
# one-sample proportion test for hypothesized null
# proportion of college completion of .2
prop_test(gss,
```
# <span id="page-26-0"></span>rep\_sample\_n 27

```
college ~ NULL,
         p = .2# report as a z-statistic rather than chi-square
# and specify the success level of the response
prop_test(gss,
         college ~ NULL,
         success = "degree",
         p = .2,z = TRUE)
```
rep\_sample\_n *Perform repeated sampling*

# Description

These functions extend the functionality of [dplyr::sample\\_n\(\)](#page-0-0) and [dplyr::slice\\_sample\(\)](#page-0-0) by allowing for repeated sampling of data. This operation is especially helpful while creating sampling distributions—see the examples below!

# Usage

```
rep_sample_n(tbl, size, replace = FALSE, reps = 1, prob = NULL)
rep_slice_sample(
  .data,
 n = NULL,prop = NULL,
 replace = FALSE,
 weight_by = NULL,reps = 1\mathcal{L}
```
# Arguments

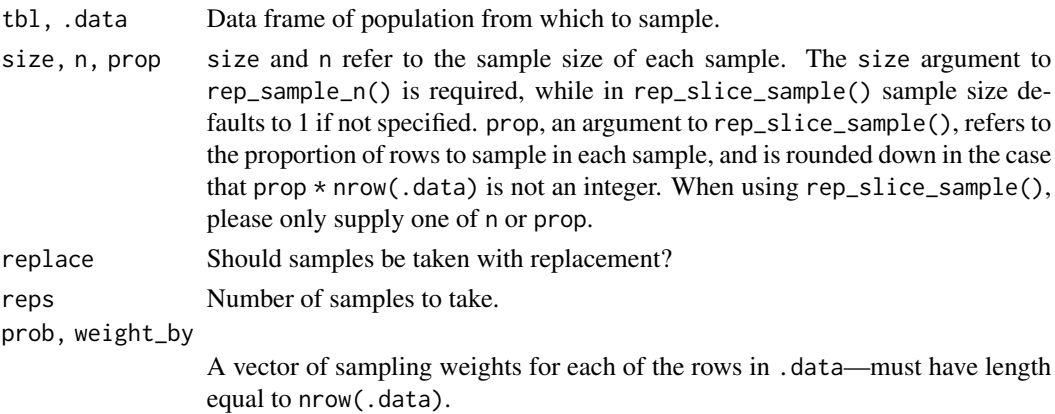

# <span id="page-27-0"></span>Details

rep\_sample\_n() and rep\_slice\_sample() are designed to behave similar to their dplyr counterparts. As such, they have at least the following differences:

• In case replace = FALSE having size bigger than number of data rows in rep\_sample\_n() will give an error. In rep\_slice\_sample() having such n or prop > 1 will give warning and output sample size will be set to number of rows in data.

Note that the  $dplyr::sample_n()$  function has been superseded by  $dplyr::slice\_sample()$ .

#### Value

A tibble of size reps \* n rows corresponding to reps samples of size n from .data, grouped by replicate.

```
library(dplyr)
library(ggplot2)
library(tibble)
# take 1000 samples of size n = 50, without replacement
slices <- gss %>%
  rep_slice_sample(n = 50, reps = 1000)
slices
# compute the proportion of respondents with a college
# degree in each replicate
p_hats <- slices %>%
  group_by(replicate) %>%
  summarize(prop_college = mean(college == "degree"))
# plot sampling distribution
ggplot(p\_hats, aes(x = prop\_collapse)) +geom_density() +
  labs(
    x = "p_hat", y = "Number of samples",title = "Sampling distribution of p_hat"
  )
# sampling with probability weights. Note probabilities are automatically
# renormalized to sum to 1
df <- tibble(
  id = 1:5,
  letter = factor(c("a", "b", "c", "d", "e"))\mathcal{L}rep\_slice\_sample(df, n = 2, reps = 5, weight_by = c(.5, .4, .3, .2, .1))
```
<span id="page-28-1"></span><span id="page-28-0"></span>shade\_confidence\_interval

*Add information about confidence interval*

# Description

shade\_confidence\_interval() plots a confidence interval region on top of [visualize\(\)](#page-37-1) output. The output is a ggplot2 layer that can be added with +. The function has a shorter alias, shade\_ci().

```
Learn more in vignette("infer").
```
# Usage

```
shade_confidence_interval(
  endpoints,
  color = "mediumaquamarine",
  fill = "turquoise",
  ...
\mathcal{L}
```
shade\_ci(endpoints, color = "mediumaquamarine", fill = "turquoise", ...)

# Arguments

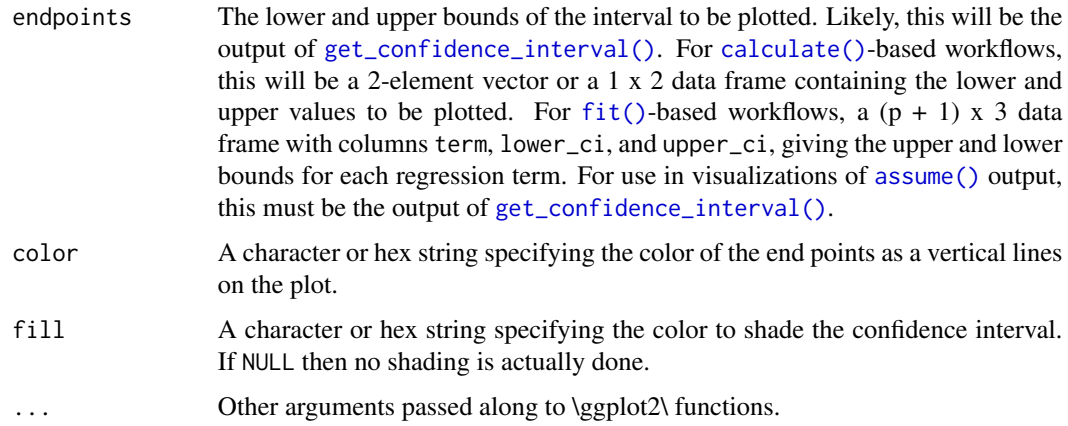

#### Value

If added to an existing infer visualization, a  $\gtrsim$  applot2 $\gtrsim$  object displaying the supplied intervals on top of its corresponding distribution. Otherwise, an infer\_layer list.

#### See Also

Other visualization functions: [shade\\_p\\_value\(](#page-30-1))

```
# find the point estimate---mean number of hours worked per week
point_estimate <- gss %>%
  specify(response = hours) %>%
  calcutate(stat = "mean")# ...and a bootstrap distribution
boot_dist <- gss %>%
  # ...we're interested in the number of hours worked per week
  specify(response = hours) %>%
  # generating data points
  generate(reps = 1000, type = "bootstrap") %>%
  # finding the distribution from the generated data
  calculate(stat = "mean")
# find a confidence interval around the point estimate
ci <- boot_dist %>%
  get_confidence_interval(point_estimate = point_estimate,
                          # at the 95% confidence level
                          level = .95,# using the standard error method
                          type = "se")# and plot it!
boot_dist %>%
  visualize() +
  shade_confidence_interval(ci)
# or just plot the bounds
boot_dist %>%
  visualize() +
  shade_confidence_interval(ci, fill = NULL)
# you can shade confidence intervals on top of
# theoretical distributions, too---the theoretical
# distribution will be recentered and rescaled to
# align with the confidence interval
sampling_dist <- gss %>%
  specify(response = hours) %>%
  assume(distribution = "t")
visualize(sampling_dist) +
  shade_confidence_interval(ci)
# to visualize distributions of coefficients for multiple
# explanatory variables, use a `fit()`-based workflow
# fit 1000 linear models with the `hours` variable permuted
null_fits <- gss %>%
 specify(hours \sim age + college) %>%
```

```
hypothesize(null = "independence") %>%
 generate(reps = 1000, type = "permute") %>%
 fit()
null_fits
# fit a linear model to the observed data
obs_fit <- gss %>%
  specify(hours ~ age + college) %>%
  fit()
obs_fit
# get confidence intervals for each term
conf_ints <-
  get_confidence_interval(
   null_fits,
   point_estimate = obs_fit,
   level = .95
  )
# visualize distributions of coefficients
# generated under the null
visualize(null_fits)
# add a confidence interval shading layer to juxtapose
# the null fits with the observed fit for each term
visualize(null_fits) +
  shade_confidence_interval(conf_ints)
# more in-depth explanation of how to use the infer package
## Not run:
vignette("infer")
```

```
## End(Not run)
```
<span id="page-30-1"></span>shade\_p\_value *Shade histogram area beyond an observed statistic*

# Description

shade\_p\_value() plots a p-value region on top of [visualize\(\)](#page-37-1) output. The output is a ggplot2 layer that can be added with +. The function has a shorter alias, shade\_pvalue().

Learn more in vignette("infer").

```
shade_p_value(obs_stat, direction, color = "red2", fill = "pink", ...)
```

```
shade_pvalue(obs_stat, direction, color = "red2", fill = "pink", ...)
```
#### **Arguments**

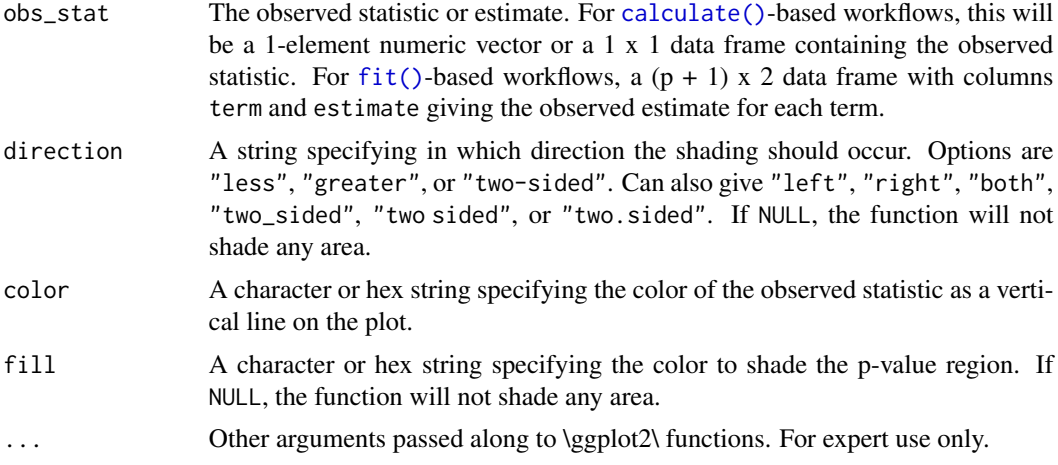

# Value

If added to an existing infer visualization, a \ggplot2\ object displaying the supplied statistic on top of its corresponding distribution. Otherwise, an infer\_layer list.

#### See Also

Other visualization functions: [shade\\_confidence\\_interval\(](#page-28-1))

```
# find the point estimate---mean number of hours worked per week
point_estimate <- gss %>%
 specify(response = hours) %>%
 hypothesize(null = "point", mu = 40) %>%
 calcutate(stat = "t")# ...and a null distribution
null_dist <- gss %>%
 # ...we're interested in the number of hours worked per week
 specify(response = hours) %>%
 # hypothesizing that the mean is 40
 hypothesize(null = "point", mu = 40) %>%
 # generating data points for a null distribution
 generate(reps = 1000, type = "bootstrap") %>%
 # estimating the null distribution
 calcutate(stat = "t")
```

```
# shade the p-value of the point estimate
null_dist %>%
  visualize() +
  shade_p_value(obs_stat = point_estimate, direction = "two-sided")
# you can shade confidence intervals on top of
# theoretical distributions, too!
null_dist_theory <- gss %>%
  specify(response = hours) %>%
  assume(distribution = "t")
null_dist_theory %>%
  visualize() +
  shade_p_value(obs_stat = point_estimate, direction = "two-sided")
# to visualize distributions of coefficients for multiple
# explanatory variables, use a `fit()`-based workflow
# fit 1000 linear models with the `hours` variable permuted
null_fits <- gss %>%
 specify(hours \sim age + college) %>%
 hypothesize(null = "independence") %>%
 generate(reps = 1000, type = "permute") %>%
 fit()
null_fits
# fit a linear model to the observed data
obs_fit <- gss %>%
  specify(hours ~ age + college) %>%
  fit()
obs_fit
# visualize distributions of coefficients
# generated under the null
visualize(null_fits)
# add a p-value shading layer to juxtapose the null
# fits with the observed fit for each term
visualize(null_fits) +
  shade_p_value(obs_fit, direction = "both")
# the direction argument will be applied
# to the plot for each term
visualize(null_fits) +
  shade_p_value(obs_fit, direction = "left")
# more in-depth explanation of how to use the infer package
## Not run:
```

```
vignette("infer")
```

```
## End(Not run)
```
#### <span id="page-33-1"></span>specify *Specify response and explanatory variables*

# Description

specify() is used to specify which columns in the supplied data frame are the relevant response (and, if applicable, explanatory) variables. Note that character variables are converted to factors. Learn more in vignette("infer").

# Usage

```
specify(x, formula, response = NULL, explanation = NULL, success = NULL)
```
# Arguments

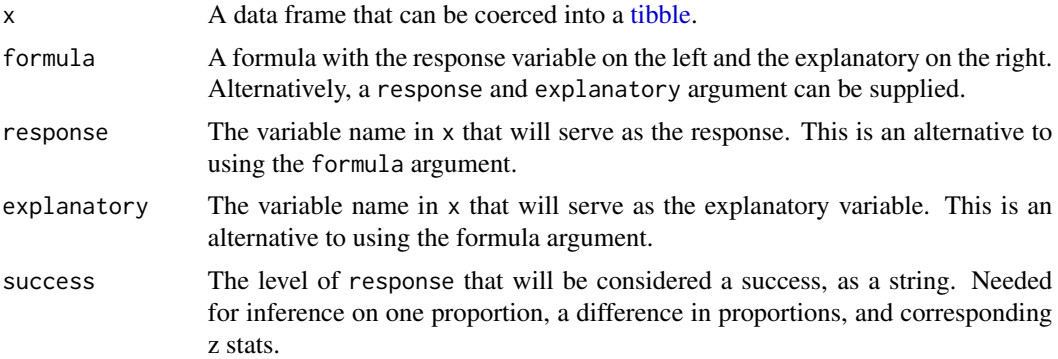

# Value

A tibble containing the response (and explanatory, if specified) variable data.

# See Also

Other core functions: [calculate\(](#page-4-1)), [generate\(](#page-11-1)), [hypothesize\(](#page-19-1))

```
# specifying for a point estimate on one variable
gss %>%
   specify(response = age)
# specify a relationship between variables as a formula...
gss %>%
  specify(age ~ parityid)
```
<span id="page-34-0"></span>t\_stat 35

```
# ...or with named arguments!
gss %>%
  specify(response = age, explanatory = partyid)
# more in-depth explanation of how to use the infer package
## Not run:
vignette("infer")
## End(Not run)
```
<span id="page-34-1"></span>t\_stat *Tidy t-test statistic*

# Description

A shortcut wrapper function to get the observed test statistic for a t test. This function has been deprecated in favor of the more general [observe\(\)](#page-21-1).

# Usage

```
t_stat(
  x,
  formula,
  response = NULL,
  explanatory = NULL,
  order = NULL,
  alternative = "two-sided",
  mu = 0,
  conf_int = FALSE,
  conf\_level = 0.95,
  ...
\mathcal{L}
```
# Arguments

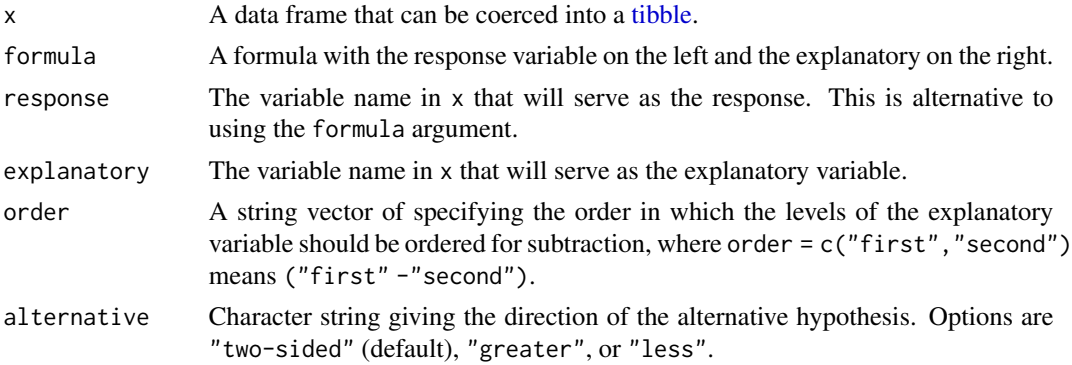

<span id="page-35-0"></span>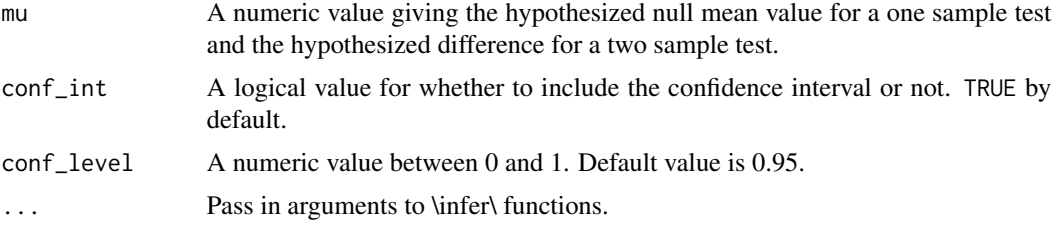

# See Also

```
Other wrapper functions: chisq_stat(), chisq_test(), observe(), prop_test(), t_test()
Other functions for calculating observed statistics: chisq_stat(), observe()
```
# Examples

```
library(tidyr)
# t test statistic for true mean number of hours worked
# per week of 40
gss %>%
  t_stat(response = hours, mu = 40)
# t test statistic for number of hours worked per week
# by college degree status
gss %>%
  tidyr::drop_na(college) %>%
   t_{stat}(formula = hours ~ ~ college,order = c("degree", "no degree"),
```

```
alternative = "two-sided")
```
<span id="page-35-1"></span>t\_test *Tidy t-test*

# Description

A tidier version of [t.test\(\)](#page-0-0) for two sample tests.

# Usage

```
t_test(
 x,
  formula,
 response = NULL,
 explanatory = NULL,
 order = NULL,
 alternative = "two-sided",
 mu = 0,
```
#### <span id="page-36-0"></span>t\_test 37

```
conf\_int = TRUE,conf\_level = 0.95,
  ...
\mathcal{L}
```
# Arguments

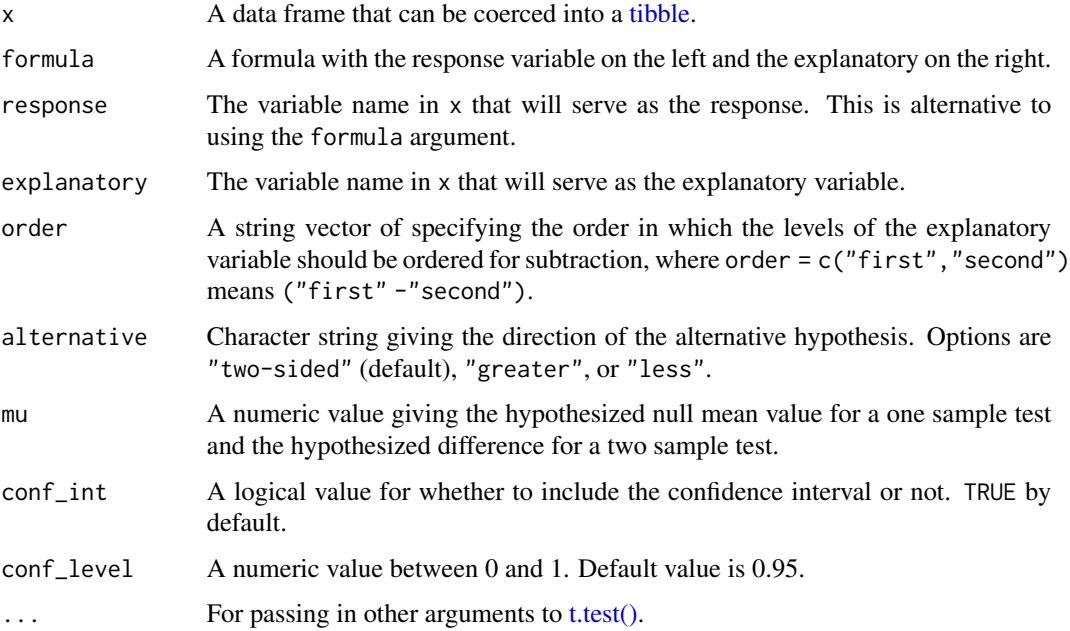

# See Also

Other wrapper functions: [chisq\\_stat\(](#page-6-1)), [chisq\\_test\(](#page-7-1)), [observe\(](#page-21-1)), [prop\\_test\(](#page-24-1)), [t\\_stat\(](#page-34-1))

```
library(tidyr)
```

```
# t test for number of hours worked per week
# by college degree status
gss %>%
  tidyr::drop_na(college) %>%
   t_test(formula = hours ~ ~ college,order = c("degree", "no degree"),
      alternative = "two-sided")
```

```
# see vignette("infer") for more explanation of the
# intuition behind the infer package, and vignette("t_test")
# for more examples of t-tests using infer
```
<span id="page-37-1"></span><span id="page-37-0"></span>

#### **Description**

Visualize the distribution of the simulation-based inferential statistics or the theoretical distribution (or both!).

Learn more in vignette("infer").

#### Usage

```
visualize(data, bins = 15, method = "simulation", dens_color = "black", ...)
visualise(data, bins = 15, method = "simulation", dens_color = "black", ...)
```
#### Arguments

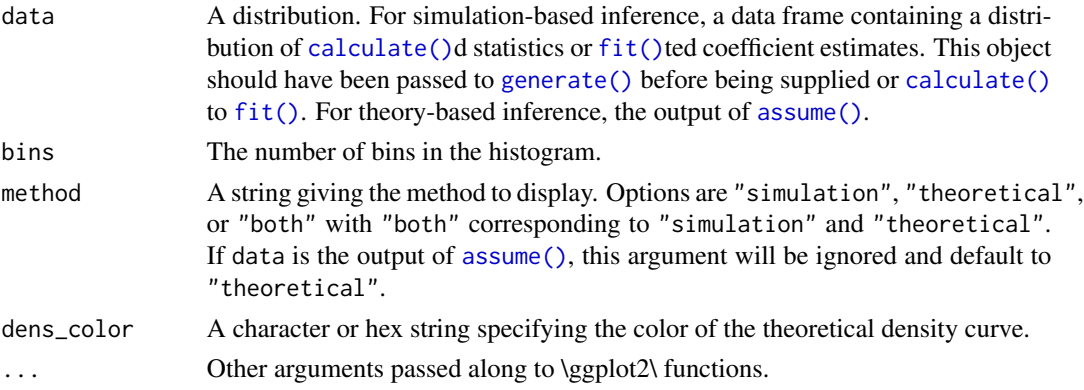

#### **Details**

In order to make the visualization workflow more straightforward and explicit, visualize() now only should be used to plot distributions of statistics directly. A number of arguments related to shading p-values and confidence intervals are now deprecated in visualize() and should now be passed to [shade\\_p\\_value\(\)](#page-30-1) and [shade\\_confidence\\_interval\(\)](#page-28-1), respectively. [visualize\(\)](#page-37-1) will raise a warning if deprecated arguments are supplied.

# Value

For [calculate\(\)](#page-4-1)-based workflows, a ggplot showing the simulation-based distribution as a histogram or bar graph. Can also be used to display theoretical distributions.

For [assume\(\)](#page-1-1)-based workflows, a ggplot showing the theoretical distribution.

For [fit\(\)](#page-9-1)-based workflows, a patchwork object showing the simulation-based distributions as a histogram or bar graph. The interface to adjust plot options and themes is a bit different for patchwork plots than ggplot2 plots. The examples highlight the biggest differences here, but see [patchwork::plot\\_annotation\(\)](#page-0-0) and [patchwork::&.gg](#page-0-0) for more details.

#### <span id="page-38-0"></span>visualize 39

# See Also

[shade\\_p\\_value\(\)](#page-30-1), [shade\\_confidence\\_interval\(\)](#page-28-1).

```
# generate a null distribution
null_dist <- gss %>%
  # we're interested in the number of hours worked per week
  specify(response = hours) %>%
  # hypothesizing that the mean is 40
  hypothesize(null = "point", mu = 40) %>%
  # generating data points for a null distribution
  generate(reps = 1000, type = "bootstrap") %>%
  # calculating a distribution of means
  calculate(stat = "mean")
# or a bootstrap distribution, omitting the hypothesize() step,
# for use in confidence intervals
boot_dist <- gss %>%
  specify(response = hours) %>%
  generate(reps = 1000, type = "bootstrap") %>%
  calcutate(stat = "mean")# we can easily plot the null distribution by piping into visualize
null_dist %>%
  visualize()
# we can add layers to the plot as in ggplot, as well...
# find the point estimate---mean number of hours worked per week
point_estimate <- gss %>%
  specify(response = hours) %>%
  calcutate(stat = "mean")# find a confidence interval around the point estimate
ci <- boot_dist %>%
  get_confidence_interval(point_estimate = point_estimate,
                          # at the 95% confidence level
                          level = .95,
                          # using the standard error method
                          type = "se")# display a shading of the area beyond the p-value on the plot
null_dist %>%
  visualize() +
  shade_p_value(obs_stat = point_estimate, direction = "two-sided")
# ...or within the bounds of the confidence interval
null_dist %>%
  visualize() +
  shade_confidence_interval(ci)
```

```
# plot a theoretical sampling distribution by creating
# a theory-based distribution with `assume()`
sampling_dist <- gss %>%
 specify(response = hours) %>%
 assume(distribution = "t")
visualize(sampling_dist)
# you can shade confidence intervals on top of
# theoretical distributions, too---the theoretical
# distribution will be recentered and rescaled to
# align with the confidence interval
visualize(sampling_dist) +
  shade_confidence_interval(ci)
# to plot both a theory-based and simulation-based null distribution,
# use a theorized statistic (i.e. one of t, z, F, or Chisq)
# and supply the simulation-based null distribution
null_dist_t <- gss %>%
 specify(response = hours) %>%
 hypothesize(null = "point", mu = 40) %>%
 generate(reps = 1000, type = "bootstrap") %>%
 calculate(stat = "t")
obs_stat <- gss %>%
  specify(response = hours) %>%
 hypothesize(null = "point", mu = 40) %>%
 calculate(stat = "t")
visualize(null_dist_t, method = "both")
visualize(null_dist_t, method = "both") +
 shade_p_value(obs_stat, "both")
# to visualize distributions of coefficients for multiple
# explanatory variables, use a `fit()`-based workflow
# fit 1000 models with the `hours` variable permuted
null_fits <- gss %>%
specify(hours ~ age + college) %>%
hypothesize(null = "independence") %>%
generate(reps = 1000, type = "permute") %>%
fit()
null_fits
# visualize distributions of resulting coefficients
visualize(null_fits)
# the interface to add themes and other elements to patchwork
```

```
# plots (outputted by `visualize` when the inputted data
```

```
# is from the `fit()` function) is a bit different than adding
# them to ggplot2 plots.
library(ggplot2)
# to add a ggplot2 theme to a `calculate()`-based visualization, use `+`
null_dist %>% visualize() + theme_dark()
# to add a ggplot2 theme to a `fit()`-based visualization, use `&`
null_fits %>% visualize() & theme_dark()
# More in-depth explanation of how to use the infer package
## Not run:
vignette("infer")
## End(Not run)
```
%>% *Pipe*

# Description

Like {dplyr}, {infer} also uses the pipe (%>%) function from magnittr to turn function composition into a series of iterative statements.

# Arguments

lhs, rhs Inference functions and the initial data frame.

# <span id="page-41-0"></span>**Index**

∗ auxillary functions get\_confidence\_interval, [13](#page-12-0) get\_p\_value, [16](#page-15-0) ∗ core functions calculate, [5](#page-4-0) generate, [12](#page-11-0) hypothesize, [20](#page-19-0) specify, [34](#page-33-0) ∗ datasets gss, [19](#page-18-0) ∗ functions for calculating observed statistics chisq\_stat, [7](#page-6-0) observe, [22](#page-21-0) t\_stat,  $35$ ∗ visualization functions shade\_confidence\_interval, [29](#page-28-0) shade\_p\_value, [31](#page-30-0) ∗ wrapper functions chisq\_stat, [7](#page-6-0) chisq\_test, [8](#page-7-0) observe, [22](#page-21-0) prop\_test, [25](#page-24-0) t\_stat, [35](#page-34-0) t\_test, [36](#page-35-0) %>%, [41](#page-40-0) assume, [2](#page-1-0) assume(), *[14](#page-13-0)*, *[17](#page-16-0)*, *[29](#page-28-0)*, *[38](#page-37-0)* calculate, [5,](#page-4-0) *[13](#page-12-0)*, *[20](#page-19-0)*, *[34](#page-33-0)* calculate(), *[2,](#page-1-0) [3](#page-2-0)*, *[14](#page-13-0)*, *[17](#page-16-0)*, *[22](#page-21-0)*, *[29](#page-28-0)*, *[32](#page-31-0)*, *[38](#page-37-0)* chisq.test(), *[8,](#page-7-0) [9](#page-8-0)* chisq\_stat, [7,](#page-6-0) *[9](#page-8-0)*, *[23](#page-22-0)*, *[26](#page-25-0)*, *[36,](#page-35-0) [37](#page-36-0)* chisq\_test, *[8](#page-7-0)*, [8,](#page-7-0) *[23](#page-22-0)*, *[26](#page-25-0)*, *[36,](#page-35-0) [37](#page-36-0)* conf\_int *(*deprecated*)*, [9](#page-8-0) deprecated, [9](#page-8-0)

```
dplyr::sample_n(), 27, 28
dplyr::slice_sample(), 27, 28
```
fit(), *[14](#page-13-0)*, *[17](#page-16-0)*, *[29](#page-28-0)*, *[32](#page-31-0)*, *[38](#page-37-0)* fit.infer, [10](#page-9-0)

generate, *[6](#page-5-0)*, [12,](#page-11-0) *[20](#page-19-0)*, *[34](#page-33-0)* generate(), *[2,](#page-1-0) [3](#page-2-0)*, *[5,](#page-4-0) [6](#page-5-0)*, *[10,](#page-9-0) [11](#page-10-0)*, *[14](#page-13-0)*, *[17](#page-16-0)*, *[38](#page-37-0)* get\_ci *(*get\_confidence\_interval*)*, [13](#page-12-0) get\_confidence\_interval, [13,](#page-12-0) *[17](#page-16-0)* get\_confidence\_interval(), *[3,](#page-2-0) [4](#page-3-0)*, *[6](#page-5-0)*, *[10](#page-9-0)*, *[29](#page-28-0)* get\_p\_value, *[15](#page-14-0)*, [16](#page-15-0) get\_p\_value(), *[3,](#page-2-0) [4](#page-3-0)*, *[6](#page-5-0)*, *[10](#page-9-0)* get\_pvalue *(*get\_p\_value*)*, [16](#page-15-0) gss, [19](#page-18-0)

hypothesise *(*hypothesize*)*, [20](#page-19-0) hypothesize, *[6](#page-5-0)*, *[13](#page-12-0)*, [20,](#page-19-0) *[34](#page-33-0)* hypothesize(), *[3](#page-2-0)*, *[5,](#page-4-0) [6](#page-5-0)*, *[10](#page-9-0)*, *[13,](#page-12-0) [14](#page-13-0)*, *[22](#page-21-0)*, *[25](#page-24-0)*

infer, [21](#page-20-0) infer-package *(*infer*)*, [21](#page-20-0)

mean(), *[6](#page-5-0)*, *[23](#page-22-0)*

observe, *[8,](#page-7-0) [9](#page-8-0)*, [22,](#page-21-0) *[26](#page-25-0)*, *[36,](#page-35-0) [37](#page-36-0)* observe(), *[8](#page-7-0)*, *[35](#page-34-0)*

p\_value *(*deprecated*)*, [9](#page-8-0) parsnip::multinom\_reg(), *[10](#page-9-0)* patchwork::&.gg, *[38](#page-37-0)* patchwork::plot\_annotation(), *[38](#page-37-0)* print.infer, [24](#page-23-0) print.infer\_dist *(*print.infer*)*, [24](#page-23-0) print.infer\_layer *(*print.infer*)*, [24](#page-23-0) prop.test(), *[25,](#page-24-0) [26](#page-25-0)* prop\_test, *[8,](#page-7-0) [9](#page-8-0)*, *[23](#page-22-0)*, [25,](#page-24-0) *[36,](#page-35-0) [37](#page-36-0)*

rep\_sample\_n, [27](#page-26-0) rep\_slice\_sample *(*rep\_sample\_n*)*, [27](#page-26-0)

sd(), *[6](#page-5-0)*, *[23](#page-22-0)* shade\_ci *(*shade\_confidence\_interval*)*, [29](#page-28-0) shade\_confidence\_interval, [29,](#page-28-0) *[32](#page-31-0)*

#### $I<sub>N</sub>$  and  $I<sub>3</sub>$  and  $I<sub>43</sub>$

shade\_confidence\_interval() , *[14](#page-13-0)* , *[25](#page-24-0)* , *[38](#page-37-0) , [39](#page-38-0)* shade\_p\_value, [29](#page-28-0), [31](#page-30-0) shade\_p\_value() , *[25](#page-24-0)* , *[38](#page-37-0) , [39](#page-38-0)* shade\_pvalue *(*shade\_p\_value *)* , [31](#page-30-0) specify , *[6](#page-5-0)* , *[13](#page-12-0)* , *[20](#page-19-0)* , [34](#page-33-0) specify() , *[3](#page-2-0)* , *[5](#page-4-0)* , *[10](#page-9-0)* , *[20](#page-19-0)* , *[22](#page-21-0)* , *[25](#page-24-0)* stats::glm() , *[10](#page-9-0)*

t.test() , *[36,](#page-35-0) [37](#page-36-0)* t\_stat , *[8](#page-7-0) , [9](#page-8-0)* , *[23](#page-22-0)* , *[26](#page-25-0)* , [35](#page-34-0) , *[37](#page-36-0)* t\_test , *[8](#page-7-0) , [9](#page-8-0)* , *[23](#page-22-0)* , *[26](#page-25-0)* , *[36](#page-35-0)* , [36](#page-35-0) tibble, [8](#page-7-0), [9](#page-8-0), [11](#page-10-0), [12](#page-11-0), [14](#page-13-0), [17](#page-16-0), [20](#page-19-0), [23](#page-22-0), [25](#page-24-0), [34](#page-33-0), [35](#page-34-0), *[37](#page-36-0)* visualise *(*visualize *)* , [38](#page-37-0)

visualize , [38](#page-37-0) visualize() , *[3](#page-2-0) , [4](#page-3-0)* , *[6](#page-5-0)* , *[14](#page-13-0)* , *[29](#page-28-0)* , *[31](#page-30-0)* , *[38](#page-37-0)*